## CHEAT SHEET | TUTORIAL

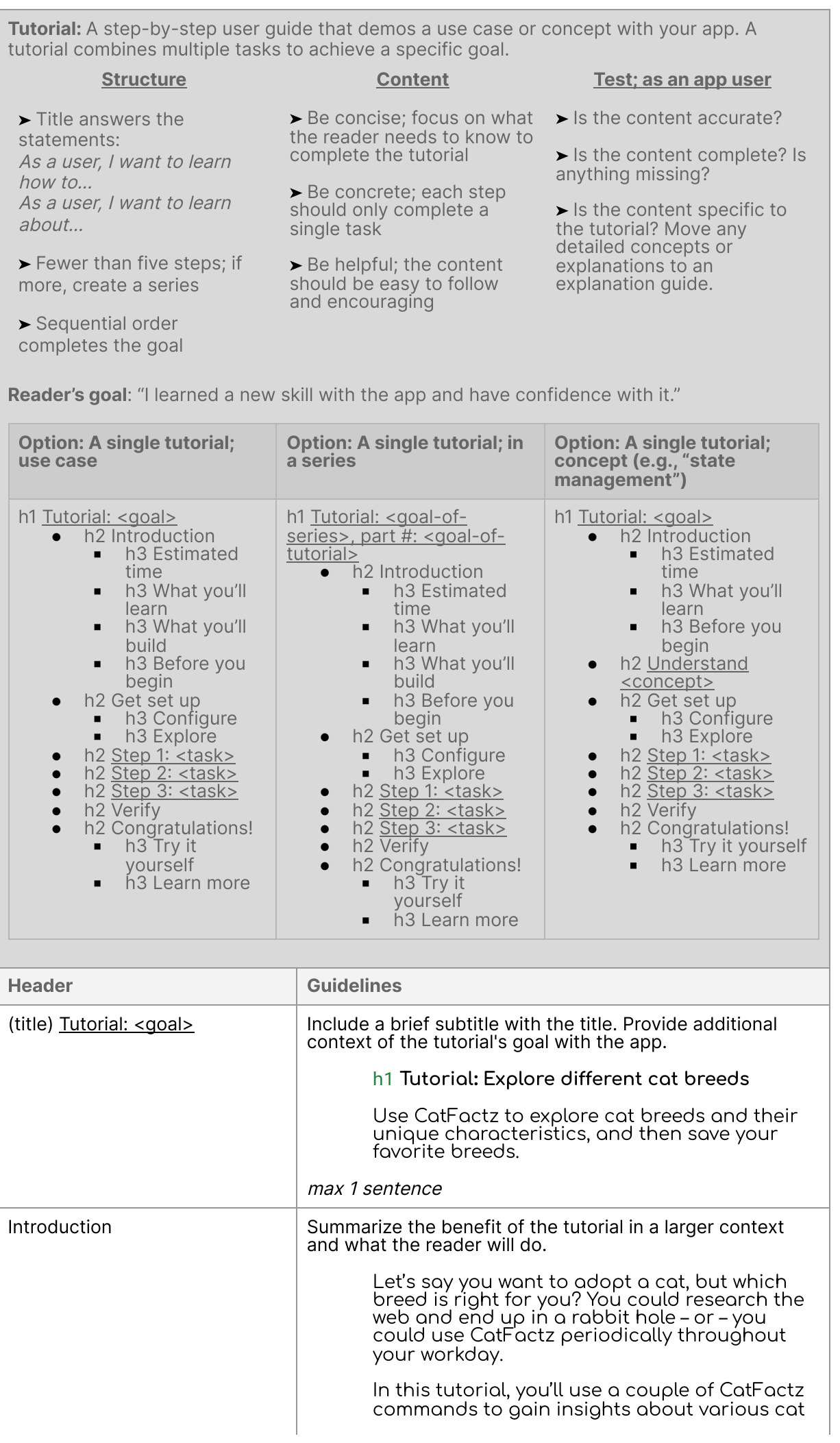

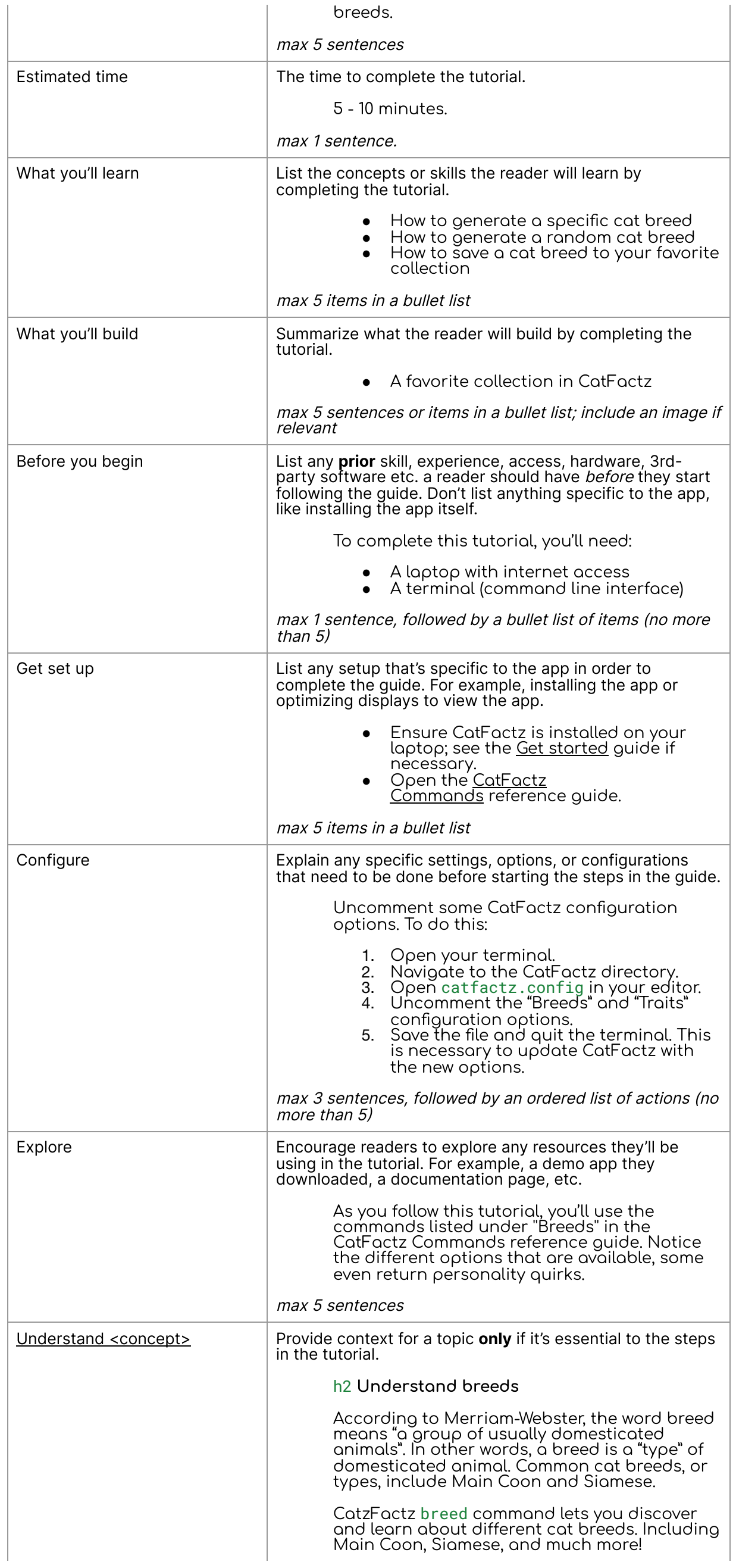

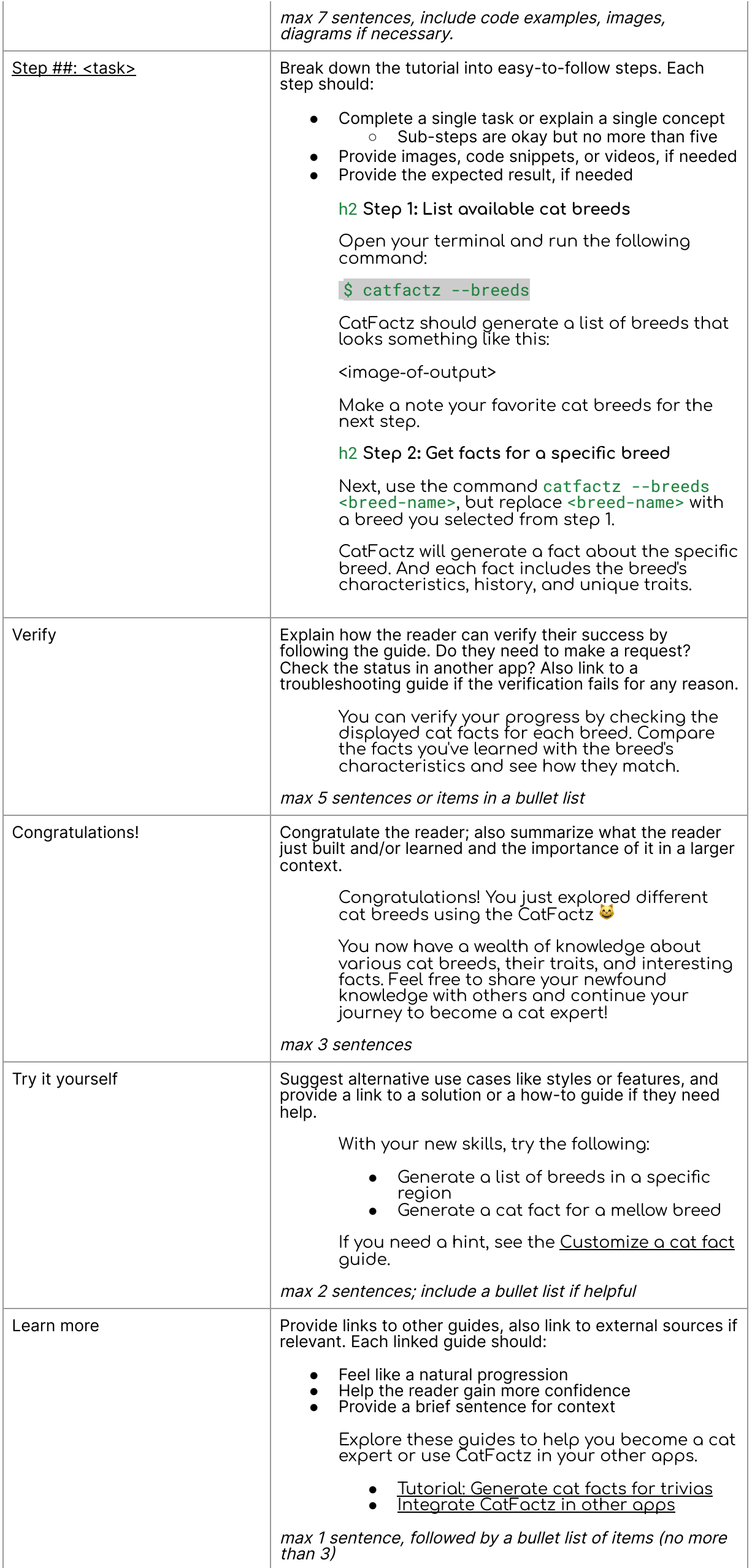